# **<JSTORM>**

**JSP** 강좌 **- 2**

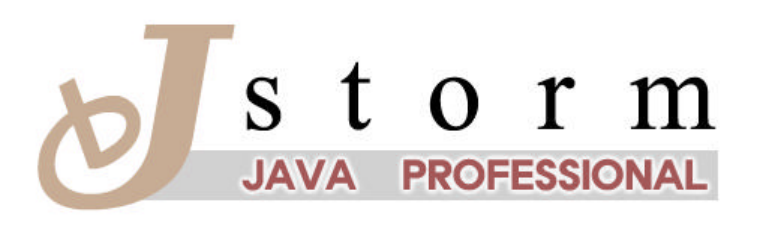

JSTORM http://www.jstorm.pe.kr

### **Document Information**

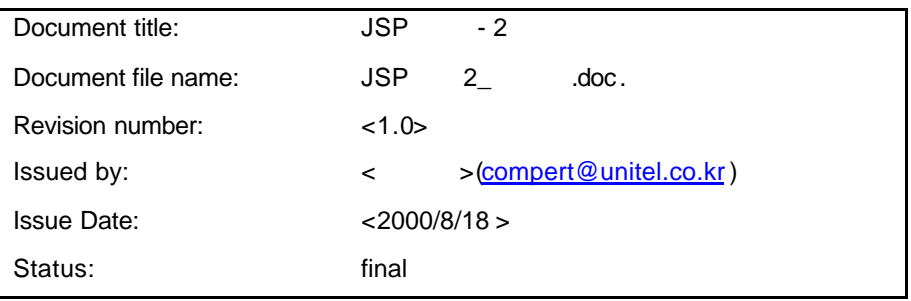

#### **Content Information**

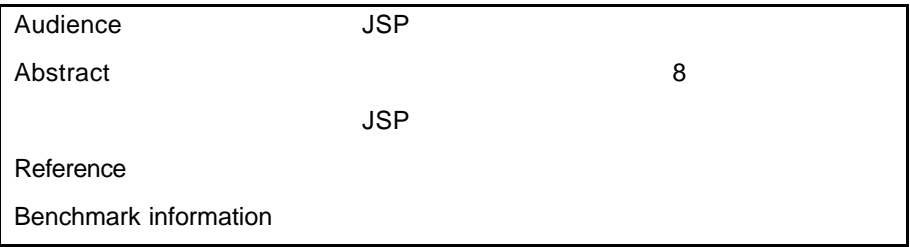

#### **Document Approvals**

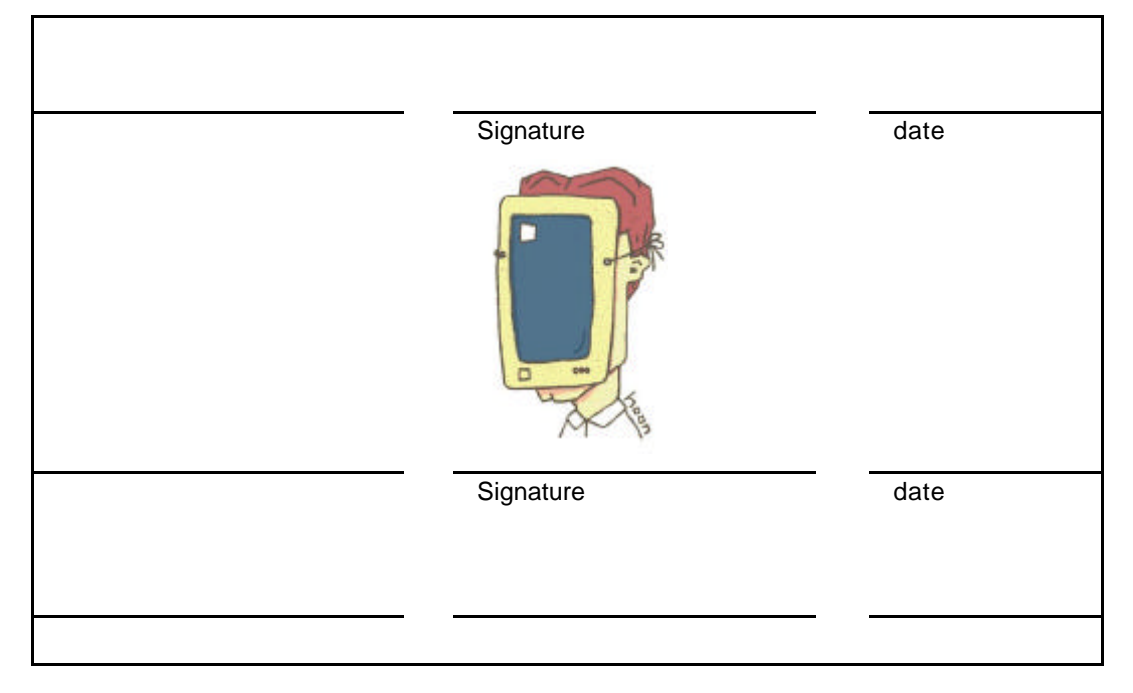

### **Revision History**

**.**

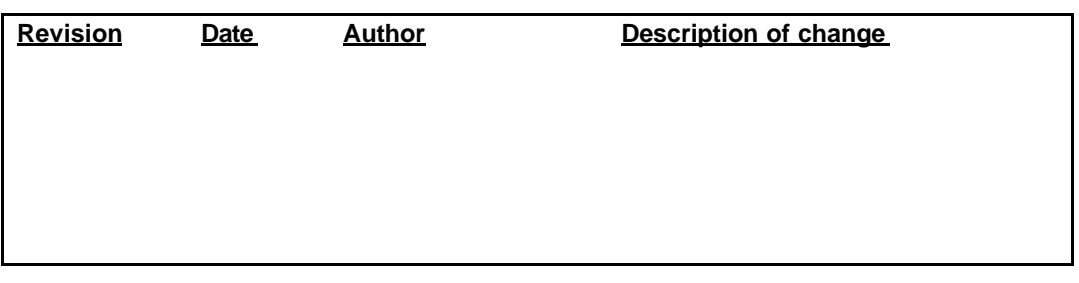

# **Table of Contents**

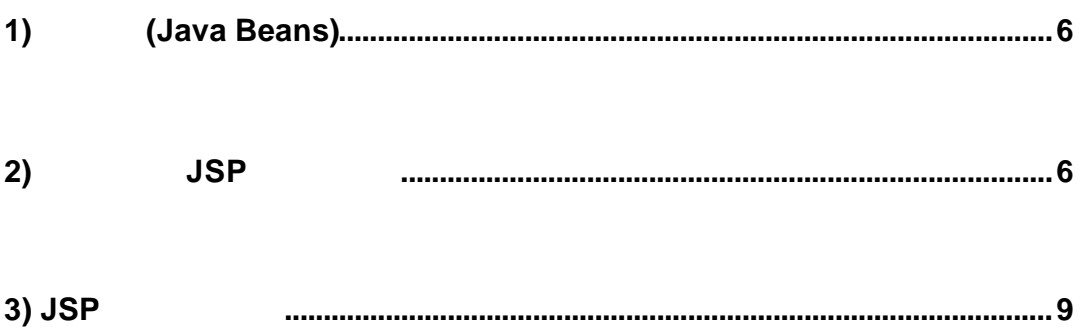

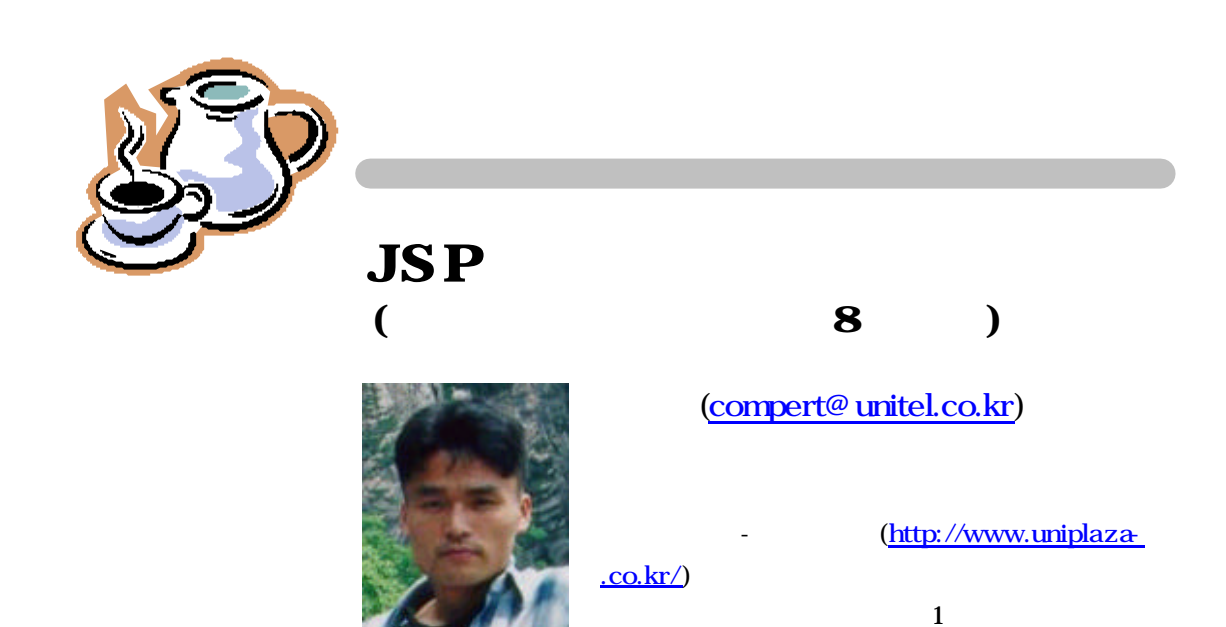

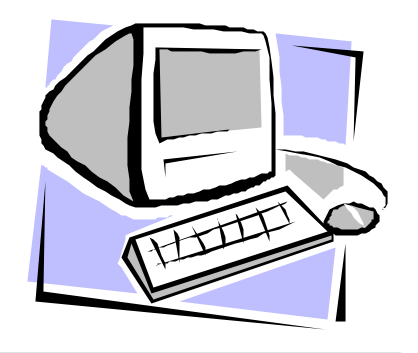

## JSP

지난 호에서 배웠던 기본적인 JSP 태그들은 자바 빈과의 연동에 직접적인 관련이 없었  $JSP$ 구변한 관계 관계 관계 관계 관계 관계 관계 관계 관계 관계 관계 관계

### **1)** 자바 **(Java Beans)**

모두 아시는바와 같이 자바는 객체지향 언어로서 재사용이 가능합니다. 그런데 일반적 (Component) (Jbuilder ) . '<sub>Set, get</sub> (setter, getter) (setter, getter)

자바 빈이다'라고 말이죠. 말은 클래스의 멤버 변수의값을 불러 오거나변경 시킬  $\blacksquare$  $\ddotsc$ 

### **2) JSP**

 $JSP$   $\blacksquare$ 

```
< 1> MyMember.java
```

```
public class MyMember {
   private String userId = "";
   public MyMember() { }
   // setpublic void setUserId(String _userId) { userId = _userId;}
   // getpublic String getUserId() { return userId; }
}
```

```
<abr/>
2> GetReady.jsp
```

```
<%@ page contentType="text/html; charset=euc-kr"%>
<html>
<head><title>
JSP </title></head>
<body>
<form name="MyForm" method="get" action="Meeting.jsp">
           : <input type="text" name="userId" size="10">
<input type="submit" value="">
</form>
</body>
</html>
```
< 3> Meeting.jsp

```
<%@ page contentType="text/html; charset=euc-kr" %>
<jsp:useBean id="myMember" scope="page" class="MyMember">
      <jsp:setProperty name="myMember" property="userId" />
</jsp:useBean>
<html><head><title>
JSP 

JSP
! \times / \text{title} \times / \text{head}<body>
         !!<br>
<jsp:getProperty name="myMember" property="userId" />님의
                 주선으로 자바 빈과 JSP 만났습니다.
</body>
</html>
```
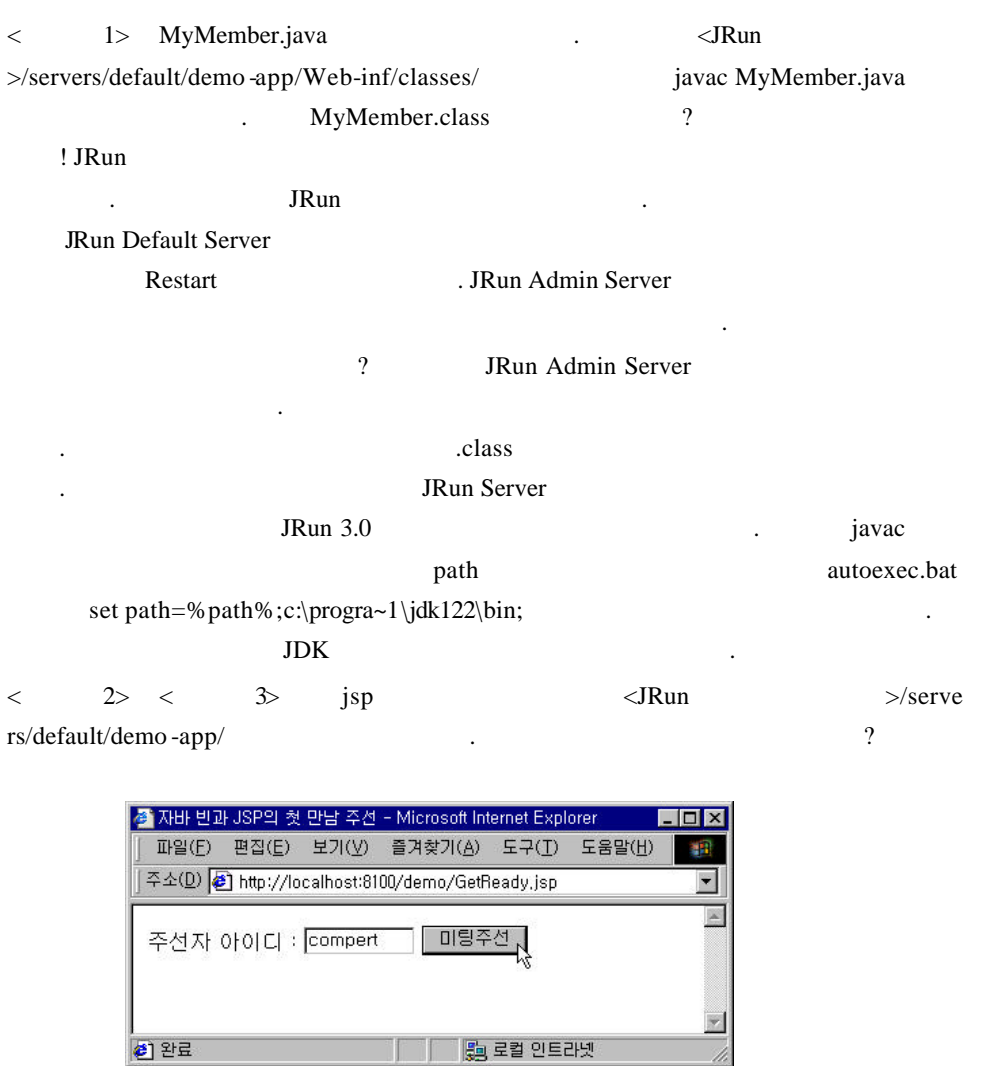

< 1> GetReady.jsp

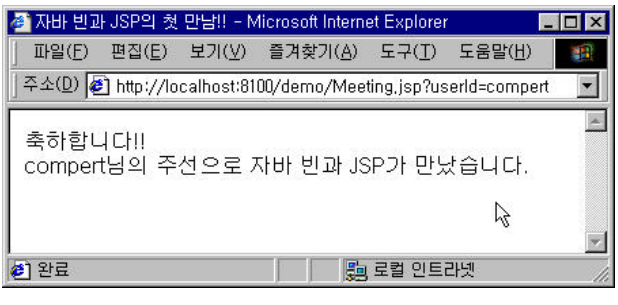

<그림 2> GetReady.jsp에서 "미팅주선" 버튼을 누른 화면

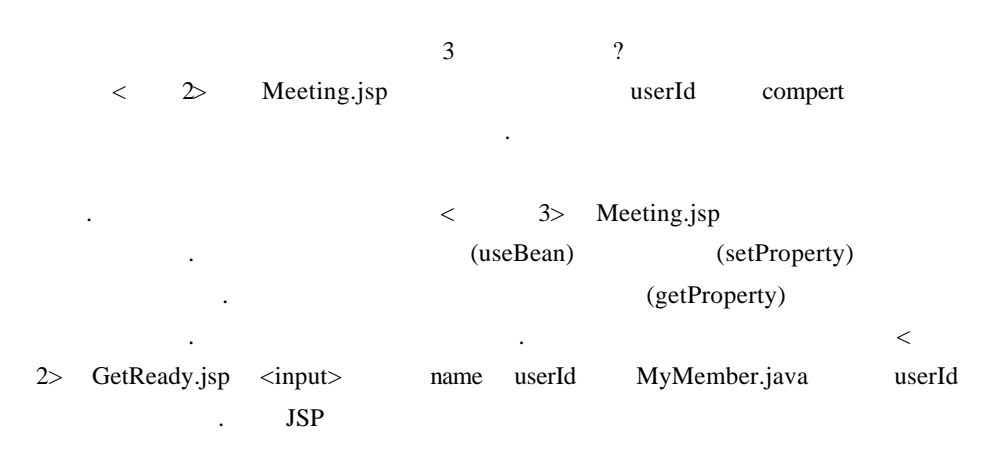

### **3)** JSP

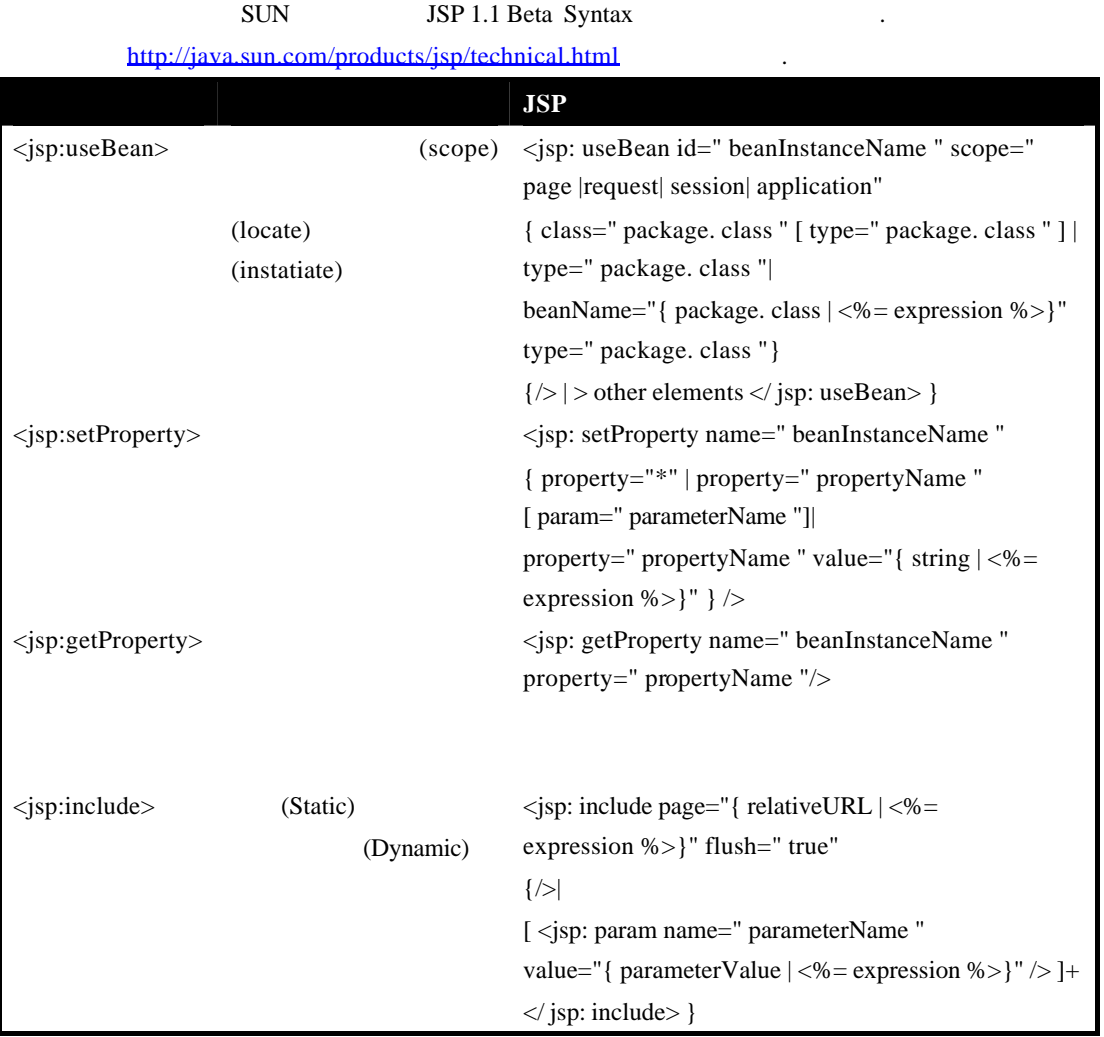

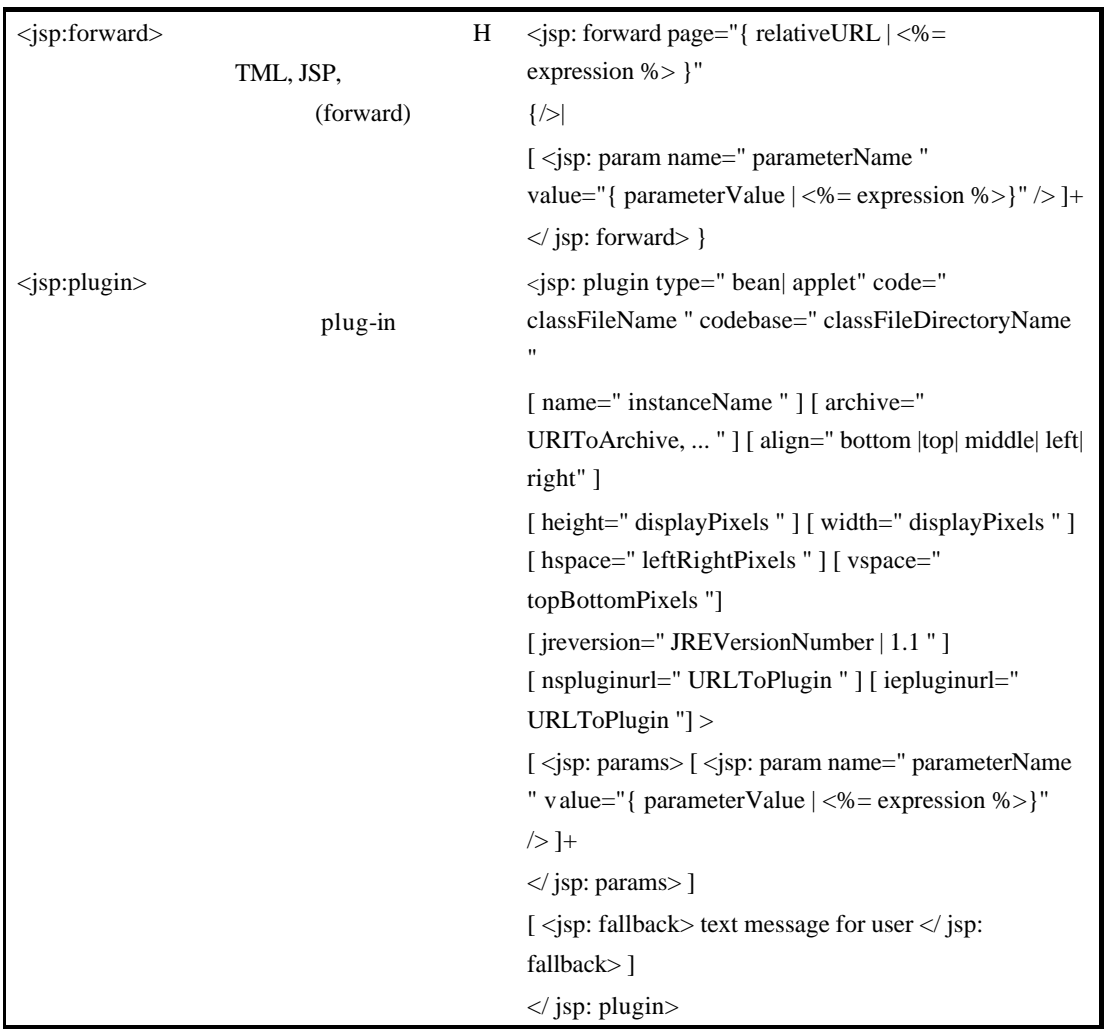

 $\langle$  1> JSP

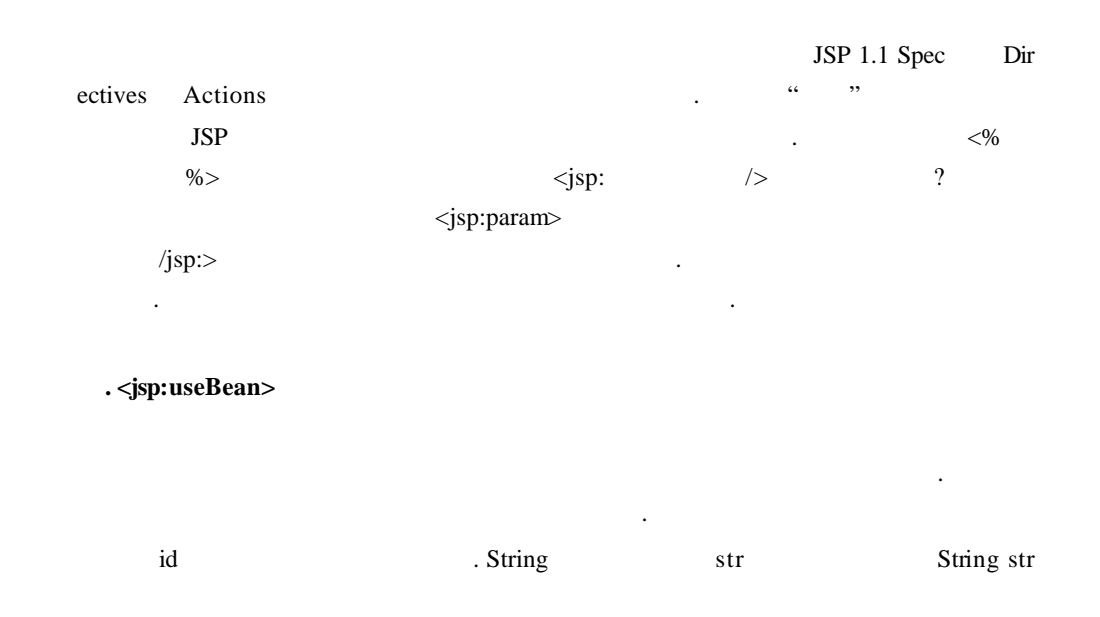

; and strain strain strain strain street  $\mathbf{r}$  id  $\mathbf{r}$ on scope and scope the network and the network and scope and scope in scope and scope in scope page , request, session, application  $page$ application . request ServletRequest and Session HttpSession 체가 유효할 동안만 유지되는 것으로만 알고 계시면 됩니다. 다음 class 그대로 어떤 클래스의 객체를 선언할 것인지를 넣는 부분입니다.

String str; String external and MyClasses Member and MyClasses Member and the class="My Classes.Member" beanName java.beans.Beans exercise type  $\,$ 

beanName type  $\langle\text{sp:useBean}\rangle$   $\langle\text{%!}\rangle$ <%! %>에서 선언한 객체는 다음에 나오는 <jsp:setProperty>, <jsp:getProperty>

 $\langle$ isp:setProperty> $\langle$ jsp:useBean>  $\geq$   $\leq$  /jsp:useBean> 닫는 것을 유심히 살펴 보세요.

)  $\langle\% - \rangle$  -- and  $\langle\% - \rangle$  my MyClasses MyMember and my Member  $-$ % > <jsp:useBean id="myMember" class="MyClasses.MyMember" scope="page" />

<% -- myMember and userId compert  $% >$ <jsp:useBean id="myMember" class="MyClasses.MyMember" scope="page"> <jsp:setProperty name="myMember" property="userId" value="compert" /> </jsp:useBean>

**.<jsp:setProperty>**

수가 없다는 알아 두세요.

. name=""

 $property = "$   $value = "$ 

 $q$  -param  $q$ 

설명 드리죠.

쓰면 된다는 것이죠.

그냥 보면 단순해보이지만JSP 매력에빠져 밖에 없게 만드는 가장 강력한 태그  $\sim$   $\ll$ % %>에서 member.setUserId ("compert ");라고 쓰는 것과 다를 것이 없죠. 하지만 JSP 동적 <jsp:setProperty>

아니라 소스를 줄여 주어서 개발도 없다. 여러분들은 포탈 사이트에서 회원 가입을 줄여 주어서 회원 가입을 줄여 주어서 회원 가입을 줄여 주어서 회원 번이라도 보신 적이 있을 겁니다. 그냥 아무 생각 없이 자신의 정보를 넣고 "  $\cdots$ ,  $\cdots$ , The second part of the number of the DB of the PDB of the Tensor of the United States and the United States of the Tensor of the Tensor of the Tensor of the Tensor of the Tensor of the Tensor of the Tensor of the Tensor request.getParameter("") ?

넘어오는 파라미터 값을 읽어들이는 방법이잖아요. 그걸 여러 줄에 걸쳐서 써야 한다니 ? < isp:setProperty> <jsp:setProperty> 태그가 강력한 것이죠. 그럼 구체적으로 알아볼까요?

 $\langle$  3>  $\frac{3}{2}$  http://localhost:8100/demo/ Meeting.jsp?userId=compert. <br>  $\angle$  2> GetReady.jsp <input> name userId Meeting.jsp compert competed competed competed  $\langle$ input $\rangle$  name ! GetReady.jsp Meeting.jsp ? GetReady.jsp <form> action="Meeting.jsp" input name MyMember.java  $\langle$ isp:setProperty> property=""  $\cdots$ .  $\cdots$  input name <jsp:serProperty name="myMember" property=

 $\mathbb{R}^{n \times n}$  /> 습니다. 나중에 예제를보시면 쉽게 이해하실거예요. param  $\langle$ input> name . email <input> name myMember userId  $\langle$ isp:setProperty name="myMember" property="userId" param="email" />

그럼 이제 예를 통해서이제까지의 내용을 정리해 보겠습니다. ) <% -- myMember userId userId --% > <jsp:setProperty name="myMember" property="userId" /> <% -- myMember userId email -% > <jsp:setProperty name="myMember" property="userId" param="email" />

```
<% -- myMember userId compert --% >
      <jsp:setProperty name="myMember" property="userId" value="compert"/>
      <\!\% -- myMember -% >
      <jsp:setProperty name="myMember" property="*" />
   . <jsp:getProperty>
                                                                  \ldots name=""
             property=""
                                                                            <\!\% = \!\%ermitted a . < a 3> \leq \leq \leq \leq \leq \leq \leq \leq \leq \leq \leq \leq \leq \leq \leq \leq \leq \leq \leq \leq \leq \leq \leq \leq \leq \leq \leq \leq \leq \leq \leq \leq \leq \leqproperty="userId" /> \langle\% = myMember.getUserId() %>
구현할 <u>사</u>
        )
      <% -- myMember userId is a set of the set of the set of the set of the set of the set of the set of the set of the set of the set of the set of the set of the set of the set of the set of the set of the set of the set of t
      rId() %> --%>
```
<jsp:getProperty name="myMember" property="userId" />

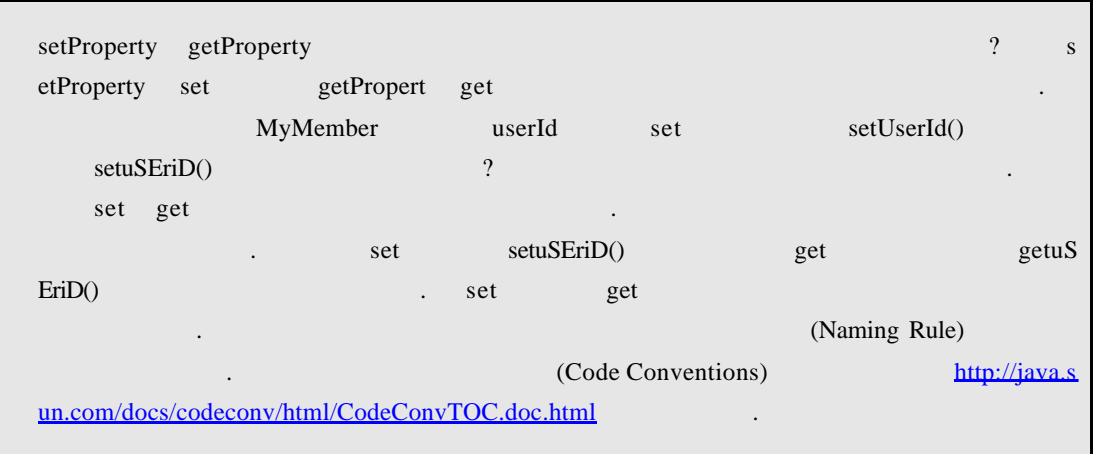

< 1> setProperty getProperty

**. <jsp:include>**

 $<\!\% \,\mathcal{Q}_i \, \mathcal{Q}_j$ 

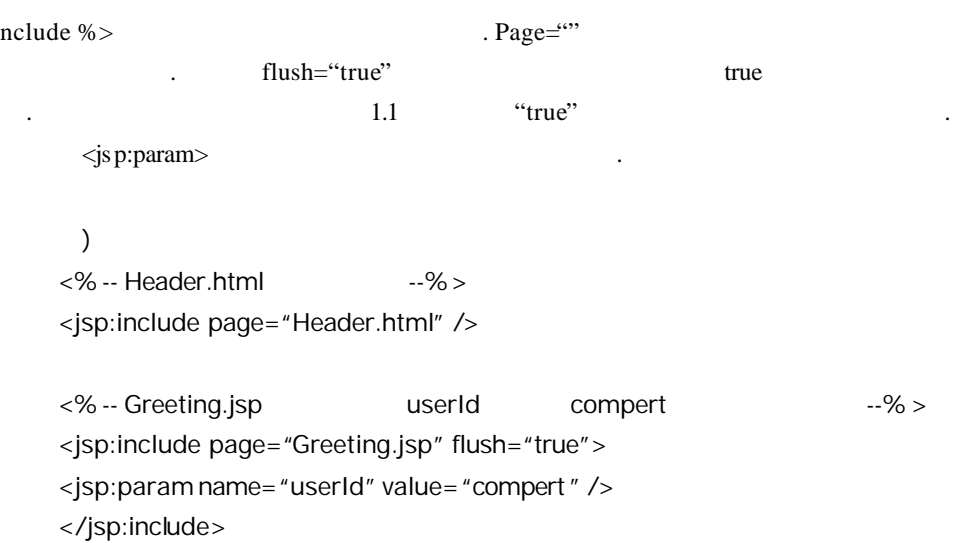

**. <jsp:forward>**

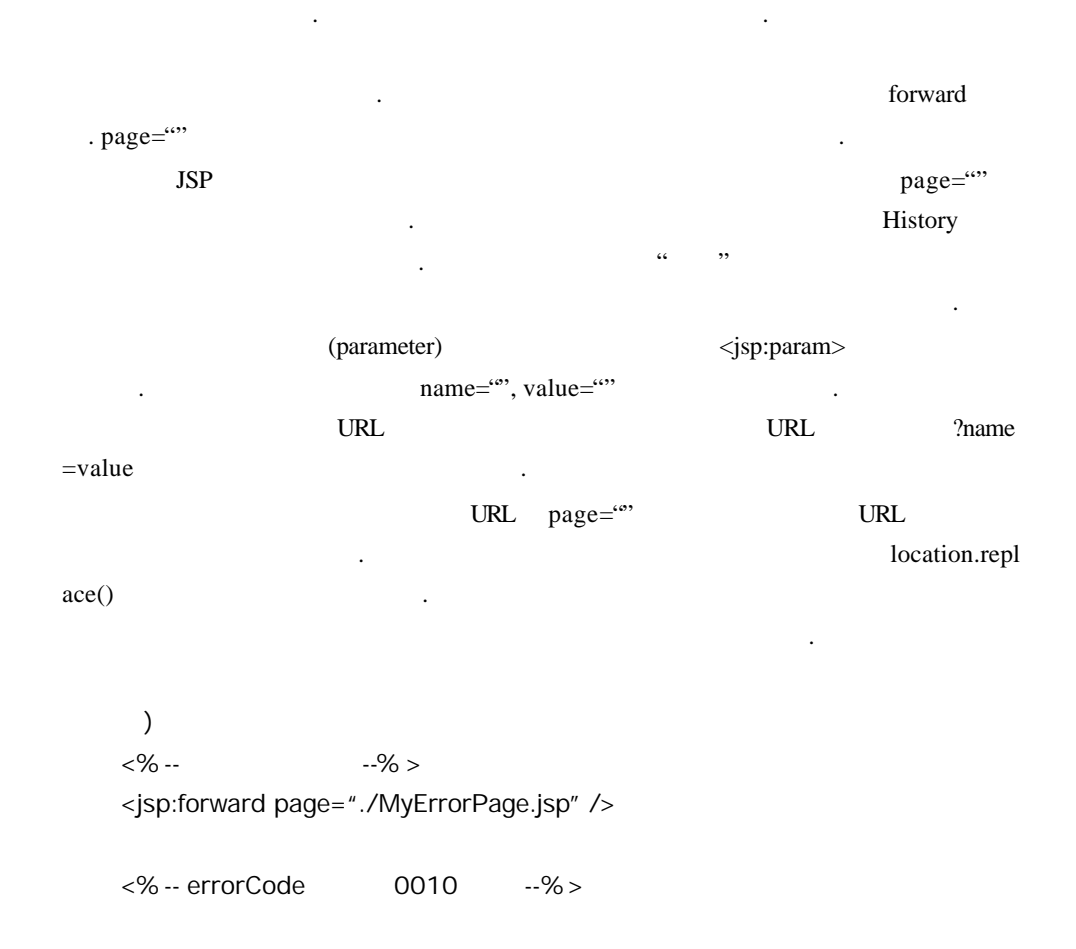

```
<jsp:forward page="./MyErrorPage.jsp" >
<jsp:param name="errorCode" value="0010" />
</jsp:forward>
```
번에 처리하는 방법을 실습해보겠습니다.

<% -- 다시 쓰는 URL 방식으로 파라미터 전송 --% > <jsp:forward page="./MyErrorPage.jsp?errorCode=0010" />

 $<\!\%$  --  $<\!\%$  --

<script> location.replace('./MyErrorPage.jsp?errorCode=0010') </script>

 $\langle$ jsp:plugin $\rangle$ http://java.sun.com/products/jsp/download.html JSP 1.1 Spec

하시기 바랍니다. 그럼 이제 간단한 회원 가입 화면 예제를 통해 여러 개의 사용자 입력

< 4> MyMember2.java

```
public class MyMember2 {
    private String userId = "";
    private String name = "";
    private String phone = "";
    private String email = "";
    public MyMember2() {
    }
    public void setUserId(String str) { userId = str; }
    public void setName(String str) { name = str; }
    public void setPhone(String str) { phone= str; }
    public void setEmail(String str) { email= str; }
    public String getUserId() { return userId; }
    public String getName() { return name; }
    public String getPhone() { return phone; }
    public String getEmail() { return email; }
}
```

```
<리스트5> MyJoin.jsp
```

```
<%@ page contentType="text/html; charset=euc-kr" %>
<html>
<head><title> </title></head>
<body>
<form name='MyJoin' method='post' action='Greeting.jsp'>
<table border=1>
    <tr>>td><font size=3><b>>></b></font></td></tr>
     <tr><td align=center>
           <table border=0>
                  <tr>
                         <td width=30%>>>>>>>>
                         <td width=70%><input type=text name=userId 
size=20 > < /td\langletr>
                  <tr>
                         <td> </td>
                         <td><input type=text name=name 
size=20></td>
                  \langletr>
                  <tr>
                         <td> </td>
                         <td><input type=text name=phone 
size=20></td>
                  \langletr>
                  <tr>
                         <td>E-mail </td>
                         <td><input type=text name=email 
size=30 \times /td >\langle/tr>
           </table>
     \langle t \, \text{d} \rangle<tr><td align=center><input type=submit value= ></td></tr>
</table>
</form>
</body>
</html>
```

```
<%@ page contentType="text/html; charset=euc-kr" %>
<jsp:useBean id="myMember2" scope="page" class="MyMember2">
     <jsp:setProperty name="myMember2" property="*" />
</jsp:useBean>
<\frac{6}{6}String name = request.getParameter("name");
    name = new String(name.getBytes("8859_1"), "KSC5601");
    myMember2.setName(name);
\frac{6}{6}<html>
<head><title> \qquad !!</title></head>
<body>
<table border=1>
    <tr>
           <td colspan=2><%= myMember2.getName() %>
 !!</td>
    \langletr>
     <tr>
           <td width=30%>>>>>>>
           <td width=70%><%= myMember2.getUserId() %></td>
     \langletr>
     <tr>
           <td></td>
           <td><%= myMember2.getPhone() %></td>
     \langletr>
     <tr>
           <td>E-mail </td>
           <td><%= myMember2.getEmail() %></td>
     \langletr>
</table>
</body>
</html>
```
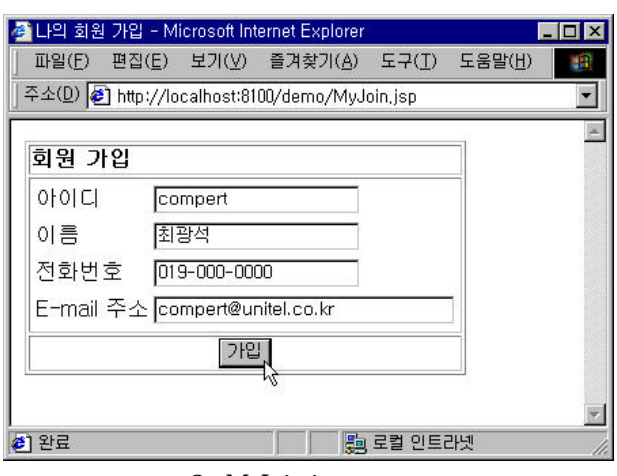

< 3> MyJoin.jsp

| ▌회원 가입 축하!! - Microsoft Internet Explorer     |                    |  |           |  |
|-----------------------------------------------|--------------------|--|-----------|--|
| 파일(E) 편집(E) 보기(V) 즐겨찾기(A) 도구(T) 도움말(H)        |                    |  |           |  |
| 주소(D) http://localhost:8100/demo/Greeting.jsp |                    |  |           |  |
| 최광석님 가입을 축하합니다!!                              |                    |  |           |  |
| 아이디                                           | compert            |  |           |  |
|                                               | 전화번호 1019-000-0000 |  |           |  |
| E-mail 주소 compert@unitel.co.kr                |                    |  |           |  |
|                                               |                    |  |           |  |
|                                               |                    |  |           |  |
|                                               |                    |  |           |  |
|                                               |                    |  |           |  |
| 완료                                            |                    |  | 驹 로컬 인트라넷 |  |

< 4> MyJoin.jsp " "

 $<$  5> MyMember2.java

 $\ddot{A}$ .  $\lt$  6> Greeting.jsp 3  $\lt$  jsp:setProperty name="myMember2" prope  $\text{rty}=$ "\*" />  $\qquad \qquad$ 

 $\gamma$ 인코딩 문제 때문에 들어간 소스입니다. 인코딩 하는 부분만 따로 Encoder.java 등의 자바 빈으로 만들어서 처리한다면 말리고 아까요. 그리고 아까 와는 말리고 아까요. 그리고 아까요. 그리고 아  $\text{URL}$  and  $\text{URL}$  and  $\text{URL$ 6> Greeting.js p <form> method get post  $\ddots$   $\ddots$   $\ddots$   $\ddot{\cdot}$ 

 $JSP$